Załącznik nr 6 – wykaz cen

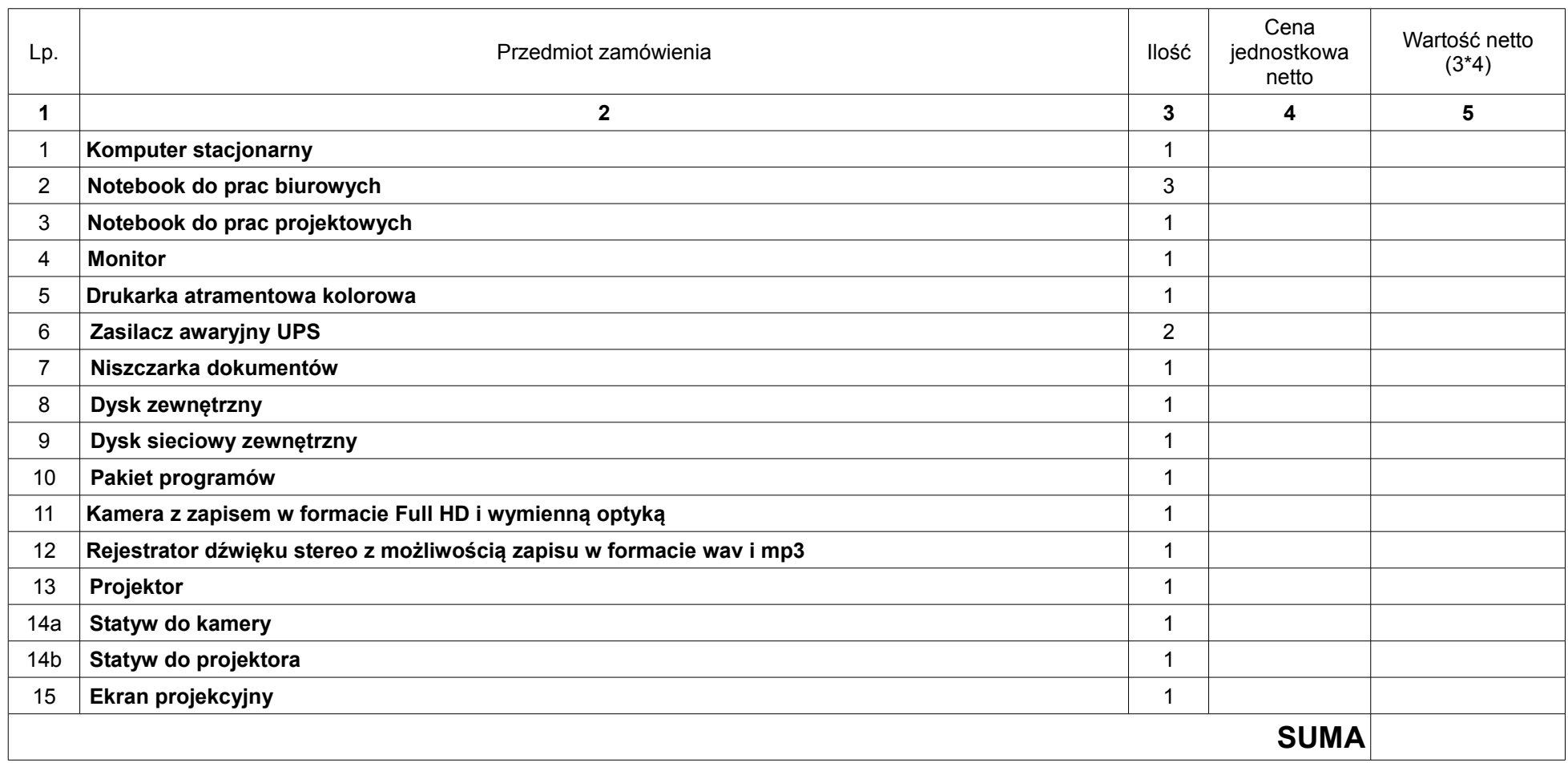

........................................................ podpis osoby / osób upoważnionych do występowania w imieniu wykonawcy

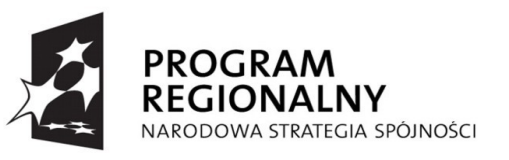

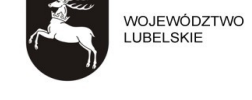

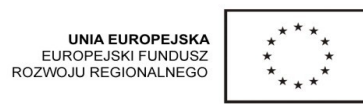